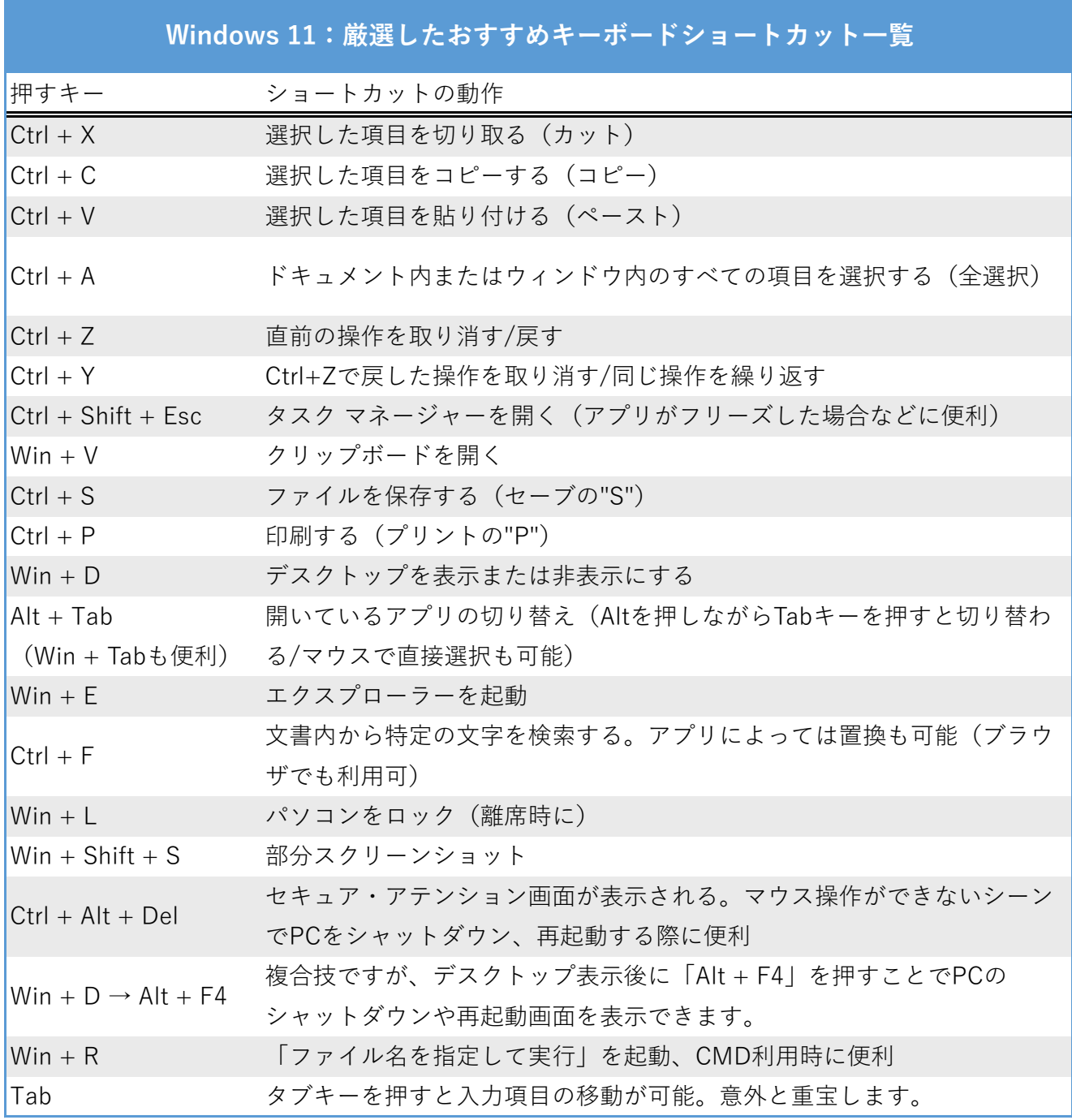

enjoypclife.net